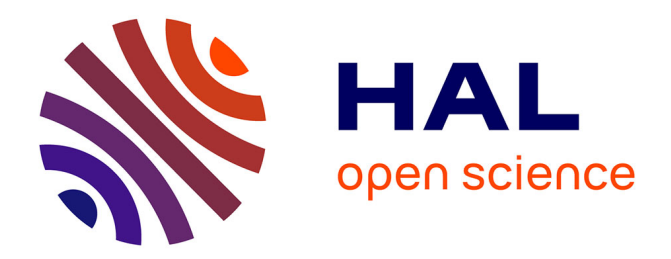

# **Modelling approaches for anion-exclusion in compacted Na-bentonite**

Christophe Tournassat, C. A. J. Appelo

### **To cite this version:**

Christophe Tournassat, C. A. J. Appelo. Modelling approaches for anion-exclusion in compacted Na-bentonite. Geochimica et Cosmochimica Acta, 2011, 75 (13), pp.3698-3710. 10.1016/j.gca.2011.04.001 . hal-00597084

## **HAL Id: hal-00597084 <https://brgm.hal.science/hal-00597084>**

Submitted on 31 May 2011

**HAL** is a multi-disciplinary open access archive for the deposit and dissemination of scientific research documents, whether they are published or not. The documents may come from teaching and research institutions in France or abroad, or from public or private research centers.

L'archive ouverte pluridisciplinaire **HAL**, est destinée au dépôt et à la diffusion de documents scientifiques de niveau recherche, publiés ou non, émanant des établissements d'enseignement et de recherche français ou étrangers, des laboratoires publics ou privés.

#### **Supporting information B. C-program for calculating the model results.**

#### *Template for parameter input file (name = graph.in)*

```
0.1 | NaCl Concentration for Graph
0.02 | density increment for Graph
0.2 | minimum density (kg/dm3)
1.9 | maximum density (kg/dm3)
|crystallographic ssa
748.9|
|charge
-0.81|Input for models 1 and 2 
ssa | nc | nb_Debye |
748.9|3| | 2
|Input for models 3 and 4 
ssa | ncmin | nb Debye | dporemin (nDL) | hint min |748.9| 1.5 | 2 | 5.51 | 0.31e-9 |
```
#### *C. file*

#include <stdio.h> #include  $\langle \text{math.h}\rangle$ #include <float.h> #include <stdlib.h>

```
double rhomm = 2.841; /* kg/dm3 */
```
int main() {

```
/**************** Graph characteristics - start ******************************/
```

```
static int get_line(char *s, int lim, FILE *f in);
static int copy until(int start pos, char *in, char *out, char stop);
```

```
double Concentration = 0;
double delta rho = 0;
double rho min = 0;
double rho max = 0;
 char line[1000], l1[50],stop_char;
 int start_pos;
 double ssa_cryst;
 double charge_model;
 double ssa_model1, ssa_model2;
double nc_model1, ncmin_model2;
 double nb_debye_model1, nb_debye_model2;
 double dpore_min, hint_min;
 static double Debye_length(double C0); 
 static double C_Donnan(double C0, double q);
```

```
static double h_int(double C0, double rho);
  static double Volume_Donnan(double surf, double nb_Debye, double C0);
  static double Calculate nc(double rho, double C0, double surf, double ncmin, double nDL);
  static double model(double rho, double C0, double charge, double surf, double nb debye,
double ncmin, double nDL, double hintmin); 
   double rho; 
  double por tot, por inta, por intb;
   double hint;
   double model0, model1, model2, model3, model4;
   double nca, ncb;
   FILE *graphout, *graphin = fopen("Graph.in", "r"); 
  stop char = '|'; /* NaCl Concentration */
   get_line(line, 1000, graphin); copy_until(0, line, l1, stop_char);
  Concentration = \text{atof}(11);
  /* Density increment */
  get line(line, 1000, graphin); copy until(0, line, l1, stop char);
  delta rho = atof(11); /* Min density */
  get line(line, 1000, graphin); copy until(0, line, l1, stop char);
  rho min = \text{atof}(11); /* max density*/
   get_line(line, 1000, graphin); copy_until(0, line, l1, stop_char);
  rho max = atof(11);/**************** Graph characteristics - end ********************************/
/**************** Model inputs - start **********************/
   // double ssa_cryst;
   get_line(line, 1000, graphin);
  get line(line, 1000, graphin); copy until(0, line, l1, stop char);
  ssa cryst = atof(11); // double charge_model;
  get line(line, 1000, graphin);
  get line(line, 1000, graphin); copy until(0, line, l1, stop char);
  charge_model = \text{atof}(11);
   // double ssa_model1, ssa_model2;
  \frac{1}{2} double nc model1, ncmin model2;
  \frac{1}{2} double nb debye model1, nb debye model2;
  \frac{1}{2} double dpore min, hint min;
   get_line(line, 1000, graphin);
   get_line(line, 1000, graphin);
  get line(line, 1000, graphin);
  start_pos = copy_until(0, line, 11, stop_char); ssa_model1 = atof(11);
```

```
start_pos = copy_until(start_pos, line, l1, stop_char); nc_model1 = atof(l1);
copy until(start pos, line, l1, stop char); nb debye model1 = atof(l1);
 get_line(line, 1000, graphin);
get line(line, 1000, graphin);
 get_line(line, 1000, graphin); 
start_pos = copy_until(0, line, 11, stop_char); ssa_model2 = atof(11);
start pos = copy_until(start_pos, line, l1, stop_char); ncmin_model2 = atof(l1);
start_pos = copy_until(start_pos, line, l1, stop_char); nb_debye_model2 = atof(l1);
start_pos = copy_until(start_pos, line, 11, stop_char); dpore_min = atof(11);
copy until(start pos, line, l1, stop char); hint min = \text{atof}(11);
```
 printf (" NaCl Concentration: \t%.5f mol/L\n density increment: \t%.5f kg/dm3\n min density: \t\t%.5f kg/dm3\n max density: \t\t%.5f kg/dm3\n", Concentration, delta\_rho, rho\_min, rho\_max);

printf (" ssa\_cryst: \t\t%.5f m2/g\n charge: \t\t%.5f molc/kg\n ssa model 1: \t\t%.5f m2/g\n nc model 1:  $\t\trth$  1:  $\tt\trth$  1:  $\tt$  1:  $\tt$  1:  $\tt$  1:  $\tt$  1:  $\tt$  1:  $\tt$  1:  $\tt$  1:  $\tt$  1:  $\tt$  1:  $\tt$  1:  $\tt$  1:  $\tt$  1:  $\tt$  1:  $\tt$  1:  $\tt$  1:  $\tt$  1:  $\tt$  1:  $\tt$  1:  $\tt$  1:  $\tt$  1:  $\tt$  1:  $\tt$  1:  $\tt$  1:  $\tt$ nc\_model1, nb\_debye\_model1);

 printf (" ssa model 2: \t\t%.5f m2/g\n nc min model 2: \t%.5f\n nb debye model 2: \t%.5f\n dpore min:  $\t\trth 12f * DL\nn$  hint min:  $\t\trth 12f m\nn$ ", ssa\_model2, ncmin\_model2, nb\_debye\_model2, dpore\_min, hint\_min);

fclose(graphin);

```
/**************** Model inputs - end ******************************/
```
/\*\*\*\*\*\*\*\*\*\*\*\*\*\*\*\* Output -start \*\*\*\*\*\*\*\*\*\*\*\*\*\*\*\*\*\*\*\*\*\*\*\*\*\*\*\*\*\*\*\*\*\*\*\*\*\*\*\*\*\*\*\*\*\*/

// static double Debye\_length(double C0);

// static double C\_Donnan(double C0, double q);

 $\frac{1}{\sqrt{2}}$  static double h int(double C0, double rho);

// static double Volume\_Donnan(double surf, double nb\_Debye, double C0);

 $\frac{1}{2}$  static double Calculate nc(double rho, double C0, double surf, double ncmin, double nDL);

 $\frac{1}{1}$  static double model(double rho, double C0, double charge, double surf, double nb debye, double ncmin, double nDL, double hintmin);

// double rho;

 $\frac{1}{2}$  double por tot, por inta, por intb; // double hint;

// double model0, model1, model2, model3;

// double nca, ncb;

 $nca = 3$ :  $ncb = 25$ ;

 $/*$ FILE  $*/$ graphout = fopen("Graph.out", "w");

 fprintf (graphout, "NaCl (mol/L)\tDensity (kg/dm3)\tTotal porosity\th int (nm)\tInterlayer porosity  $nc = 3$  and ssa\_cryst\tInterlayer porosity  $nc = 25$  and ssa\_cryst\tModel BK\tModel 1\tModel 2\tModel 3\tModel 4\n");

```
for (rho = rho_min; rho \le rho_max + delta_rho; rho += delta_rho) {
   por \text{tot} = 1 - \text{rho} / \text{rbomm};
   hint = h_int(Concentration, rho);por inta = hint * ssa_cryst * 1000000 * rho * (1 - 1/nca) / 2;
   if (por_inta > por_tot)
     {
    por_ inta = por_ tot; }
   por_intb = hint * ssa_cryst * 1000000 * rho * (1 - 1/ncb) / 2;
   if (por intb > por tot)
     {
    por_intb = por_tot;
 } 
   hint = h_int(Concentration, rho);
    /* Birgersson & Karnland, all porespace is Donnan... */
   model0 = \text{model}(\text{rho}, \text{Concentration}, \text{charge} \text{ model}, \text{ssa} \text{ crystal}, 1500, 1, 0, 0);model1 = model(rho, Concentration, charge_model, ssa_model2, 1500, 8.4, 0, 0); model2 = model(rho, Concentration, charge_model, ssa_model2, nb_debye_model1, 2.48, 
0, 0.0:
  model3 = model(rho, Concentration, charge model, ssa model), nb debye model).
ncmin model2, dpore min, 0.62e-9) ;
   model4 = model(rho, Concentration, charge_model, ssa_model2, nb_debye_model2,
ncmin_model2, dpore_min, hint_min) ;
    fprintf (graphout," 
%.5f\t%.5f\t%.5f\t%.5f\t%.5f\t%.5f\t%.12f\t%.12f\t%.12f\t%.12f\t%.12f\n ", Concentration, 
rho, por_tot, hint*1e9, por_inta, por_intb, model0, model1, model2, model3, model4 ); 
   }
   fclose(graphout); 
   return 0;
} 
/**************** Output -end 
************************************************/
/***************** Functions for calculation -start ***************************/
double Debye_length(double C0) {
  return pow((2.0 * pow(96485, 2) * 1e3 * CO / (8.314 * 298 * 0.0000000069328)), -0.5);
}
double C_Donnan(double C0, double q) {
  return (2^{\ast}CO^{\ast}CO / (-q + pow( (q^{\ast}q + 4^{\ast} CO^{\ast}CO), 0.5)));
```

```
double h_int(double C0, double rho) {
  double x2, x3, rho_lim;
  rho \lim = 1.3 - 3 * CO;
  x3 = 1.0; x2 = 0.0;
  if (rho > rho_lim) {
     x2 = (rho - rho_{\text{lim}}) / (1.6 - rho_{\text{lim}});x3 = 1 - x2;
      }
  if (rho > 1.6)
      {
      x3 = 0.0; x2 = 1.0;
      }
  return (x2 * 0.62 + x3 * 0.94) * 1e-9;}
double Volume_Donnan(double surf, double nb_Debye, double C0) {
   return surf * nb_Debye * Debye_length(C0) * 1e3; 
}
double Calculate_nc(double rho, double C0, double surf, double ncmin, double nDL) {
  double nc2 = ncmin:
   double dpore;
   double vol_int, surf_int, vol_stern, vol_ext, surf_ext;
  surf_int = surf * (nc2 - 1)/nc2 * rho * 1000; \frac{\text{m}}{\text{s}} in m2 */
  vol_int = surf_int * h_int(C0, rho) * 1000 / 2; /* in dm3 */
  surf ext = \text{surf} / \text{nc2} * \text{rho} * 1000; /* in m2 */
  vol_stern = 0; /* surf_ext * 1.84e-10 * 1000; */
  vol_ext = 1 - vol_int - vol_stern - rho / rhomm; \frac{\text{m}}{\text{s}} in dm3 \text{*}/
  if \left( \text{vol\_ext} < 0 \right) {
    vol_ext = 0;
     }
  dpore = 2 * vol_{ext} / 1000 / surf_{ext}; /* in m */
  while ((nc2 < 30) \&\& (dpore < nDL * Debye_length(C0))) {
    nc2 += 0.01;
    surf_ext = surf / nc2 * rho * 1000;
    surf_int = surf *(nc2 - 1)/nc2 * rho * 1000;
```

```
 }
 return nc2;
```
vol\_int = surf\_int \* h\_int(C0, rho) \*  $1000 / 2$ ; vol stern = 0; /\* surf ext \* 1.84e-10 \* 1000; \*/  $vol\_ext = 1 - vol\_int - vol\_stem - rho / rhomm;$ 

dpore  $= 2$ <sup>\*</sup> vol\_ext / 1000 / surf\_ext;

}

/\*\*\*\*\*\*\*\*\*\*\*\*\*\*\*\*\*\* Functions for calculation - end \*\*\*\*\*\*\*\*\*\*\*\*\*\*\*\*\*\*\*\*\*\*\*\*\*\*\*\*\*/

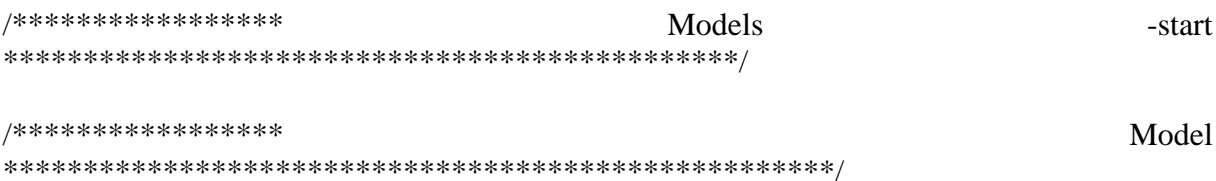

double model(double rho, double C0, double charge, double surf, double nb\_debye, double ncmin, double nDL, double hintmin) /\*\*\* surface in m<sup>2</sup>/g, charge in molc/kg \*\*\*\*\*/

```
double vol_int, surf_int, vol_stern, vol_ext, surf_ext, vol_Donnan, vol_free, q;
double nc2 = ncmin;
double result:
double hint:
double dpore;
nc2 = Calculate_nc(rho, C0, surf, ncmin, nDL);hint = h int(C0, rho):
surf_int = surf * (nc2 - 1)/nc2 * rho * 1000; /* in m2 */
vol_int = surf_int * hint * 1000 / 2; /* in dm3 */
surf ext = \text{surf} / \text{nc2} * \text{rho} * 1000;
                                                 /* in m2 */vol stern = 0; /*surf ext * 1.84e-10 * 1000; */
vol\_ext = 1 - vol\_int - vol\_stern - rho / rhomm;/* in dm3 */dpore = 2 * vol\_ext / 1000 / surf\_ext;
while ((hint > hintmin) && (dpore < nDL * Debye_length(C0)))
  \left\{ \right.hint = 0.001e-9;
  vol_int = surf_int * hint * 1000 / 2;
  vol\_ext = 1 - vol\_int - vol\_stem - rho / rhomm;dpore = 2^* vol ext / 1000 / surf ext;
  \mathcal{E}if \text{vol\_ext} < 0\{vol_ext = 0;
  ∤
vol_Donnan = Volume_Donnan(surf_ext, nb_debye, CO);
                                                                 \frac{\pi}{3} in dm3 \frac{\pi}{3}if (vol Donnan > vol ext)
  \{vol\_Domain = vol\_ext;\mathcal{E}vol_free = vol\_ext - vol\_Domain;
```
 $\}$ 

 $\{$ 

```
if (vol Donnan ==0)
    \{result = 0;
    \mathcal{E}else
    \{q = charge / nc2 * rho / vol_Donnan;result = \text{(vol\_free + vol\_Domain * C\_Domain(C0, q) / C0)};
    \mathbf{r}return result:
\left\{ \right\}/*****************
                                                                   of
                                                                                 models
                                Models
                                                   -end
```

```
/**************** Procedures for files reading - start ************************/
int get_line(char *s, int lim, FILE *f_in) {
 int i, c, space;
 space = c = 1;
 for (i = 0; i < \lim \&& (c = fgetc(f_in)) := EOF \&& c := (int) \ln; i++)s[i] = (char) c;if (space && c != 32) space = 0;
 \mathcal{F}if (space) i = 0;
 s[i] = \sqrt{0};
 if (i = 0 & & c = EOF)
  return EOF;
 else
  return 0:
\mathcal{E}int copy_until(int i, char *in, char *out, char stop) {
 int i;i = 0;
 while ((in[i] != stop) && (out[j] = in[i]) != '\0') {
  i++; j++;\mathcal{E}out[j] = \langle 0';return ++i;
\mathcal{E}/**************** Procedures for files reading - end ***************************/
```